Dell Wireless Docking Station WLD15

Quick Start Guide Guide d'information rapide

(DELL)

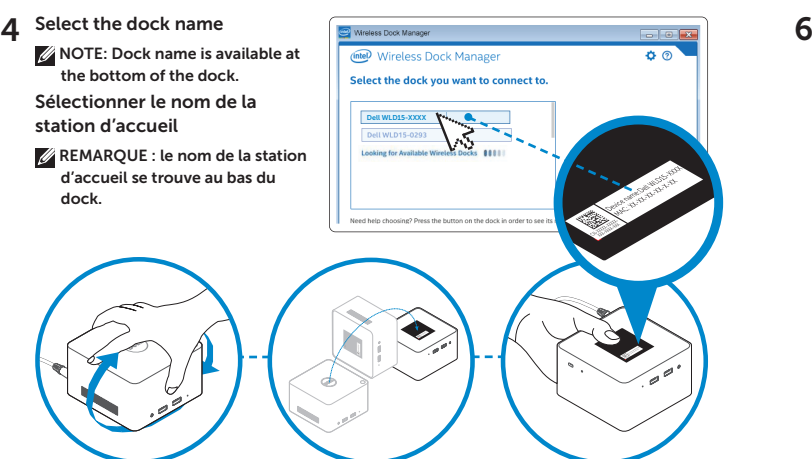

ireless Dock Manager

You must enable Intel WiGig to find and connect to wireless docks.

**WiGig is disabled** 

**Enable WiGig** 

医卫

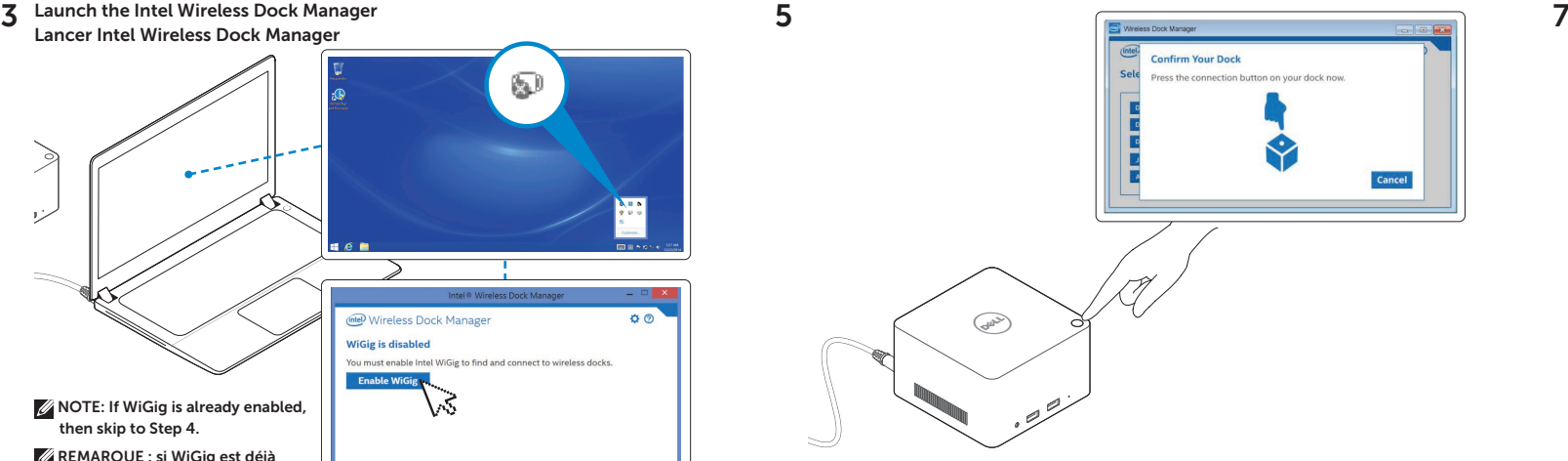

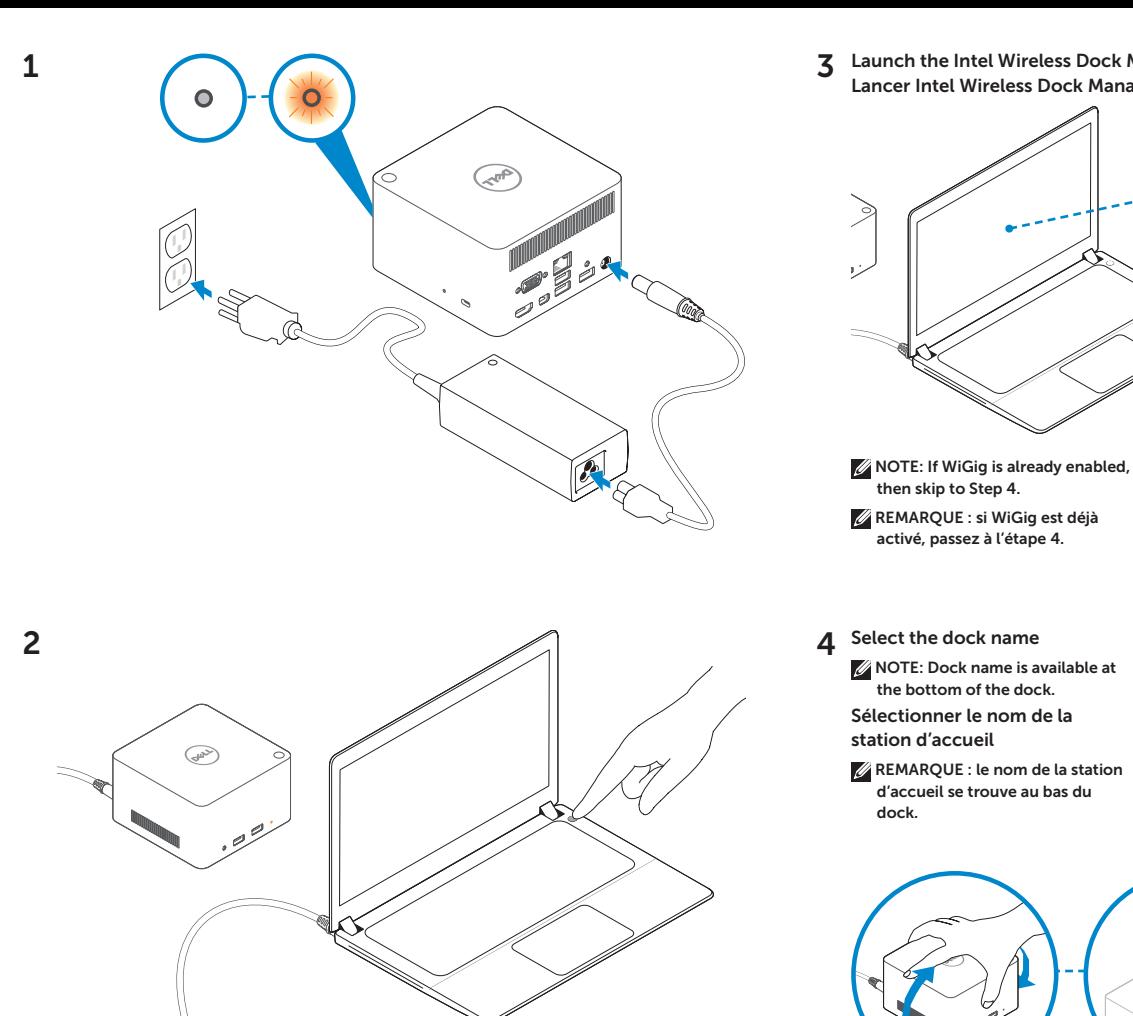

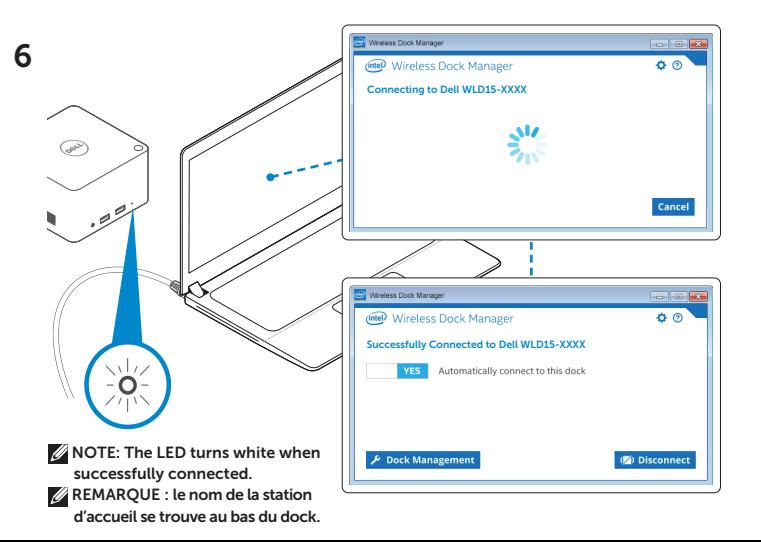

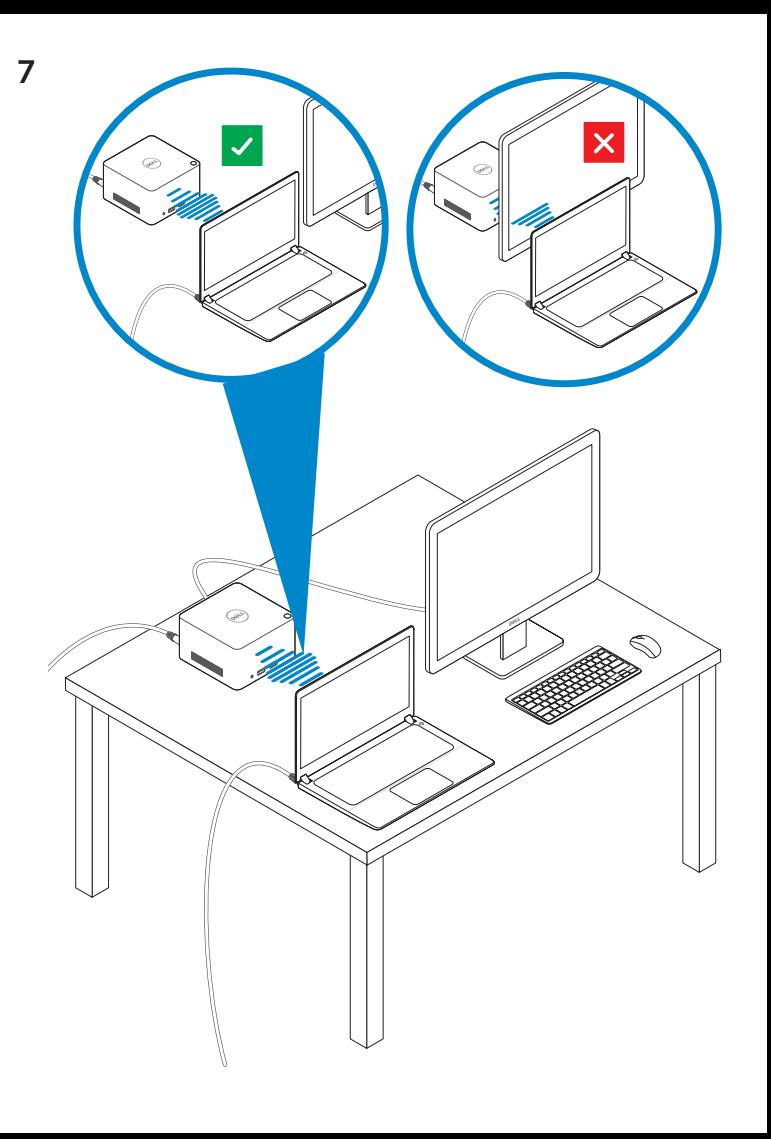

## Features Caractéristiques

dell.com/support dell.com/contactdell dell.com/regulatory\_compliance

Regulatory model: WLD15 Modèle réglementaire : WLD15

© 2015 Dell Inc. © 2015 Microsoft Corporation. Printed in China. 2015-03

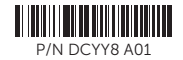

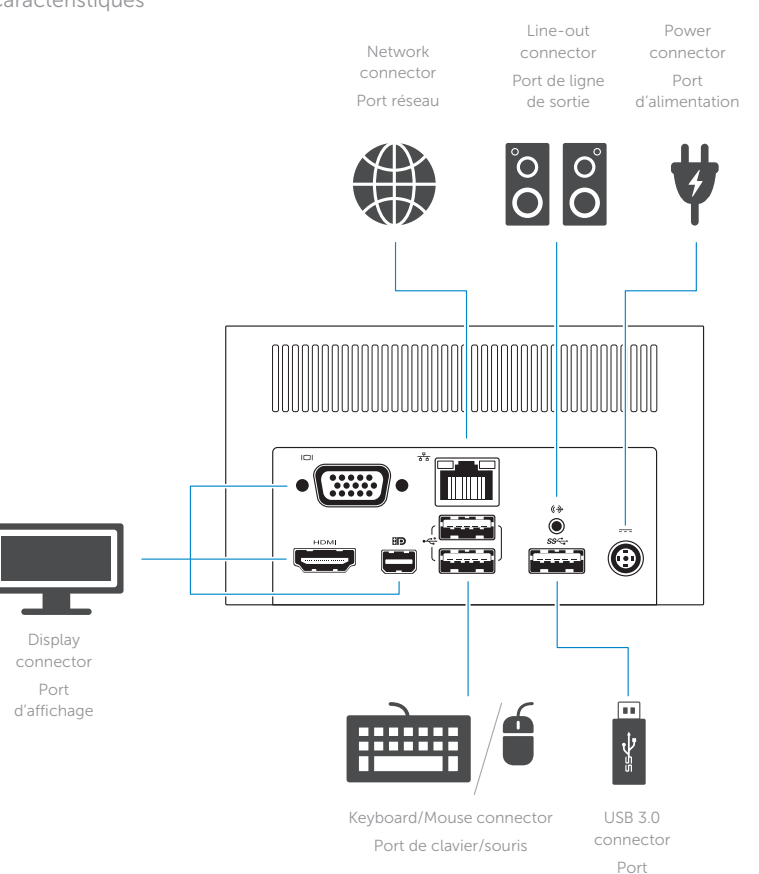

USB 3.0

Port pour casque connector with PowerShare Port USB 3.0 avec PowerShare

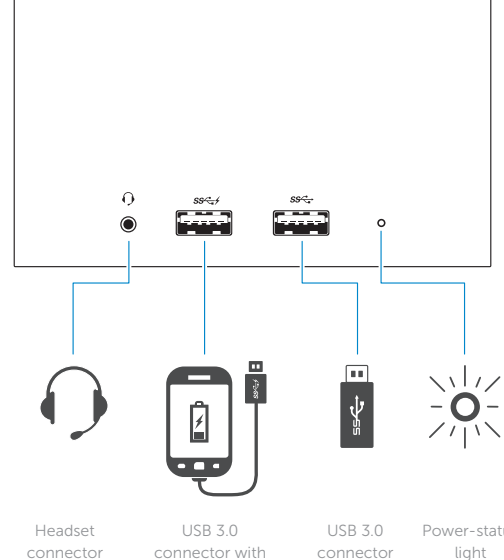

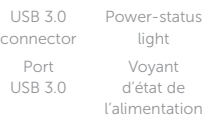

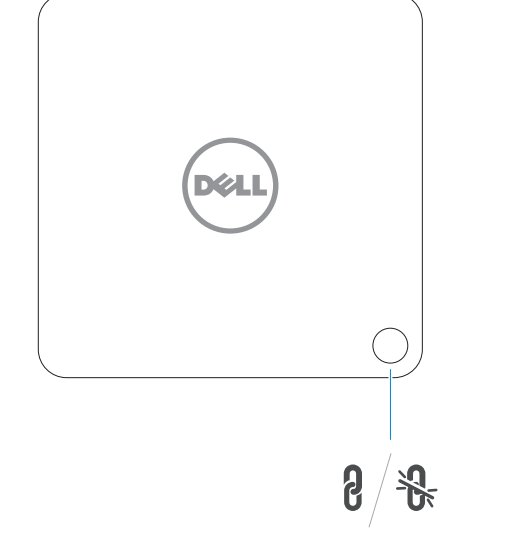

Pairing/Connect/Disconnect Button

Bouton d'appariement/connexion/déconnexion

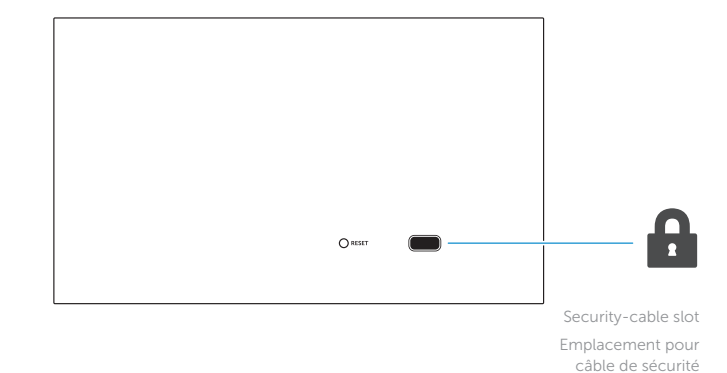

NOTE: For more information, see *User's Guide* at dell.com/support.

REMARQUE : pour plus d'informations, consultez le *Guide d'utilisation* sur dell.com/support.